## **Installing the DUO Mobile App**

Before using DUO for two-factor authentication, you need to Install the "**Duo Mobile**" app on your mobile device from the <u>Google Play Store</u>, <u>Apple App Store</u>, or the <u>Windows Mobile App Store</u>.

Look for the green DUO Mobile app, not any other "Duo" product you might see in your store:

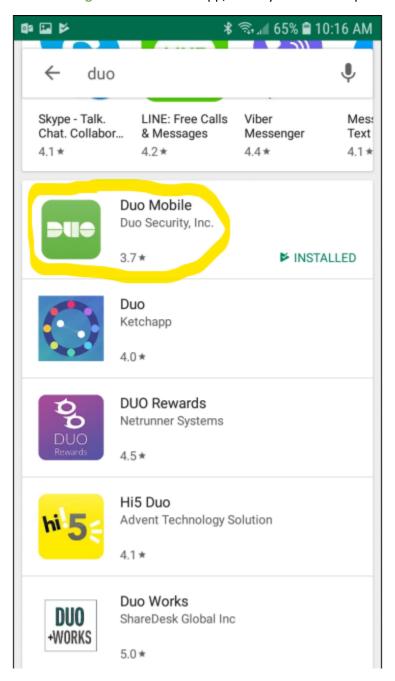